# Software desenvolvido a partir de um Modelo Matemático Fuzzy para predizer o estágio patológico do Câncer de Próstata

Graciele P. Silveira<sup>1</sup>, DMA, IMECC – UNICAMP, 13.083-859, Campinas/SP.

Laércio L. Vendite<sup>2</sup>, Laécio C. Barros<sup>3</sup>, DMA, IMECC – UNICAMP, 13.083-859, Campinas/SP.

Resumo. Nosso trabalho propõe um modelo matemático fuzzy para predizer o estágio patológico do câncer de próstata (Silveira, 2007). O modelo consiste num sistema baseado em regras fuzzy, que combina os dados pré-cirúrgicos do paciente - estado clínico, nível de PSA e grau de Gleason - valendo-se de regras lingüísticas, elaboradas a partir dos nomogramas já existentes. Com isso esperava-se obter a chance de o indivíduo estar em cada estágio de extensão do tumor: localizado, localmente avançado e metastático. Foram feitas simulações com dados reais de pacientes do Hospital das Cl´ınicas da UNICAMP e os resultados foram comparados com as probabilidades de Kattan (Stephenson e Kattan, 2006). Um software foi desenvolvido a partir deste modelo e será disponibilizado aos especialistas do mesmo hospital. O programa escrito em JAVA consiste em uma interface gráfica que faz a interação com as sub-rotinas que efetuam os cálculos.

Palavras-chave: Câncer de Próstata, Modelo Matemático, Lógica Fuzzy, Software, Biomatemática.

### 1. Introdução

O aumento da incidência de casos de câncer em países desenvolvidos e em desenvolvimento, nos últimos anos, é um importante problema de saúde pública e um desafio para a ciência médica.

<sup>1</sup> gracimat@ime.unicamp.br

<sup>2</sup> vendite@ime.unicamp.br

<sup>3</sup> laeciocb@ime.unicamp.br

Câncer é o nome dado a uma classe de doenças caracterizadas pelo crescimento descontrolado de células anormais do organismo.

As estimativas do Instituto Nacional do Câncer (INCA, 2008), mostram que cerca de 466.730 mil novos casos de câncer serão diagnosticados no Brasil, em 2008. O câncer de próstata apresenta a segunda taxa mais elevada (49.230 novos casos), o que corresponde a um risco de 52 casos a cada 100 mil homens.

A próstata é uma glândula do sistema urogenital masculino, que se localiza abaixo da bexiga. Produz parte do líquido seminal e também o PSA (Antígeno Prostático Específico).

O câncer de próstata é uma das principais causas de morte por doença maligna no Brasil. Para o diagnóstico precoce são indicados o exame clínico (toque retal) e a dosagem sérica do PSA. Os resultados podem sugerir a realização da biópsia prostática.

O toque retal ´e utilizado para avaliar a extens˜ao local do tumor. Entretanto, algumas lesões benignas podem simular o câncer, sendo que o toque normal também não exclui a presença da doença.

O PSA é um marcador tumoral desde 1986 e na classificação clássica, presente na literatura, o nível de PSA é considerado normal de 4 a 10 ng/ml; levemente elevado entre 4 e 10 ng/ml; moderadamente elevado entre 10 e 20 ng/ml e altamente elevado para valores acima de 20 ng/ml.

Quanto maior o índice de PSA, maiores são as possibilidades de doença extraprostática. Porém, somente o nível de PSA não é suficiente para determinar o estágio do câncer, pois existem pacientes com mesmo PSA em estágios diferentes.

Embora o nível de PSA seja considerado normal de 0 a 4 ng/ml, estudos já mostraram que 22% dos homens com câncer de próstata frequentemente têm PSA entre 2,6 e 4 ng/ml (Chun et al., 2006).

A biópsia prostática permite ao patologista distinguir tumor benigno de maligno e identificar o grau de diferenciação celular. Atualmente o sistema de Gleason, que enfatiza a arquitetura glandular, é o mais utilizado. Nesse sistema os tumores s˜ao classificados em 5 graus, sendo que o grau 1 representa as les˜oes menos agressivas e o grau 5 as mais agressivas.

O estadiamento clínico consiste na avaliação da extensão da doença, feita a partir dos exames que descrevemos anteriormente. O sistema TNM (tumor, nodo e metástase), é utilizado pelos especialistas para indicar o estado clínico dos pacientes. A Tabela 1 descreve a parte da classificação TNM que usamos no modelo.

| Estágio | Descrição                                   |
|---------|---------------------------------------------|
| T1a     | Não palpável; 5% maligno                    |
| T1b     | Não palpável; mais de 5% maligno            |
| T1c     | Identificado por biópsia                    |
| T2a     | Palpável; envolve metade de um lobo         |
| T2b     | Palpável; envolve mais da metade de um lobo |
| T2c     | Envolve ambos os lobos                      |
| T3a     | Extensão extra-prostática                   |

Tabela 1: Estado Clínico do Câncer de Próstata - Tabela TNM.

O estadiamento patológico avalia a extensão do tumor, que pode ser classificado como: Localizado (câncer confinado na glândula); Localmente Avançado (câncer já além da próstata) e *Metastático* (tumor se espalhando pelo organismo).

Para o processo de tomada de decisão do especialista, com relação ao estágio da doença, estão disponíveis os exames que já citamos. O exame clínico é útil na identificação de áreas suspeitas, mas depende essencialmente da experiência do médico.

As dosagens séricas de PSA podem auxiliar na detecção da doença. No entanto, esse teste ainda não permite a descoberta precoce de todos os casos de câncer. Da mesma forma, as biópsias podem não revelar a presença de tumores na glândula, retardando o diagnóstico e sendo realizadas muitas vezes desnecessariamente.

Por todos esses fatores torna-se importante desenvolver um modelo matemático - e um software para apoiar os profissionais de urologia - que combine os dados fornecidos pelos exames, para predizer o estágio patológico do câncer de próstata. A Teoria de Conjuntos Fuzzy foi escolhida devido a sua capacidade de lidar com as incertezas envolvidas no problema. Nossa modelagem teve como referência o trabalho desenvolvido por Castanho (Castanho, 2005).

#### 2. O Modelo Fuzzy e Simulações

Um sistema baseado em regras fuzzy - SBRF - compreende quatro módulos principais: um módulo de fuzzificação, que representa as variáveis de entrada e saída do sistema, por conjuntos fuzzy; um m´odulo de inferˆencia; uma base de regras e um módulo de defuzzificação, que transforma a saída em um valor numérico (Barros e Bassanezi, 2006).

Na modelagem fuzzy, as variáveis de entrada consideradas foram:

- $\bullet$  *Estado Clínico*, classificado linguisticamente como T1, T2a, T2b, T2c e T3a, de acordo com o sistema TNM;
- *Nível de PSA* considerado Normal (até 4 ng/ml), Levemente Elevado (4-10) ng/ml), Moderadamente Elevado (10-20 ng/ml) e Altamente Elevado (acima de  $20 \text{ ng/ml}$ ;
- Escore de Gleason classificado em Bem Diferenciado (graus  $2, 3, e 4$ ), Médio Diferenciado (grau 5), Médio-Baixo Diferenciado (grau 6), Pouco Diferenciado (grau 7) e Indiferenciado (graus 8, 9 e 10).

As funções de pertinência para as variáveis de entrada estão representadas nas Figuras 1, 2 e 3.

Para a variável de saída Estágio da Doença foram atribuídos os termos linguísticos: Localizado, Localmente Avançado e Metastático. Esta é uma variável qualitativa e por isso foi escolhida uma escala de 0 a 1 para indicar a extensão da doença. Inicialmente, numa espécie de "chute", construímos suas funções de pertinˆencia triangulares (ver Figura 4).

Para construir a base de regras fizemos todas as diferentes combinações entre estado clínico, nível de PSA e escore de Gleason. Levamos em conta todos os termos linguísticos atribuídos às variáveis e todas as probabilidades presentes nos nomogramas de Stephenson e Kattan (2006) - para os diferentes estágios da doença.

A seguir apresentamos um exemplo de construção de uma das regras.

Para um paciente com estado clínico T2a, nível de PSA < 4 e escore de Gleason 6, constam nos nomogramas as probabilidades:  $64\%$  para câncer localizado,  $34\%$ para doença localmente avançada e  $2\%$  para mestástase. Com essas informações construímos as regras números 31, 32 e 33 da Tabela 2.

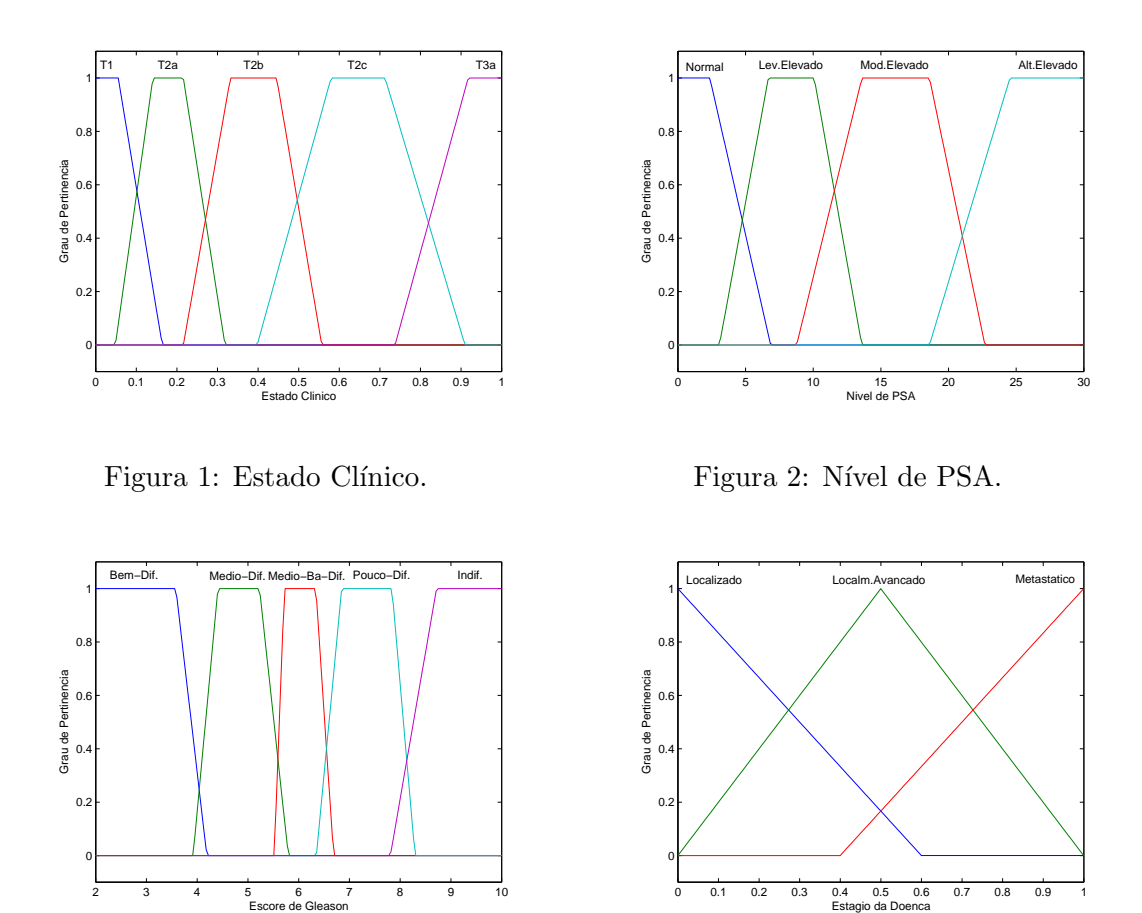

Figura 3: Escore de Gleason.

Figura 4: Estágio da Doença.

31) "Se Estado Clínico é T2a, Nível de PSA é Normal e Escore de Gleason é Médio-Baixo Diferenciado, então Estágio da Doença é Localizado (0,64)".

32) "Se Estado Clínico é T2a, Nível de PSA é Normal e Escore de Gleason é Médio-Baixo Diferenciado, então Estágio da Doença é Localmente Avançado (0,34)".

33) "Se Estado Clínico é T2a, Nível de PSA é Normal e Escore de Gleason é Médio-Baixo Diferenciado, então Estágio da Doença é Metastático  $(0,02)$ ".

As probabilidades de ocorrência dos estágios constituíram os pesos que ponderaram as regras.

O processo de inferência foi feito pelo Método de Mamdani e a defuzzificação

| N   | Est.Clín.    | PSA       | Gleason    | Estágio    | Peso |
|-----|--------------|-----------|------------|------------|------|
| 01  | T1           | Normal    | Bem Dif.   | Localizado | 0,80 |
| 02  | T1           | Normal    | Bem Dif.   | Loc. Avan. | 0.19 |
| 03  | T1           | Normal    | Bem Dif.   | Metast.    | 0,01 |
| 31  | T2a          | Norma.    | Med-B Dif. | Localizado | 0,64 |
| 32  | T2a          | Normal    | Med-B Dif. | Loc. Avan. | 0.34 |
| 33  | T2a          | Normal    | Med-B Dif. | Metast.    | 0,02 |
| 124 | T2c          | Lev.Elev. | Pouco Dif. | Localizado | 0.25 |
| 125 | T2c          | Lev.Elev. | Pouco Dif. | Loc. Avan. | 0.48 |
| 126 | $_{\rm T2c}$ | Lev.Elev. | Pouco Dif. | Metast.    | 0.27 |

Tabela 2: Algumas das 285 regras da Base de Regras.

pelo Método do Centro de Gravidade.

Fizemos algumas simulações do modelo, com dados reais de pacientes do Hospital das Clínicas da UNICAMP, utilizando as funções de pertinência da saída triangulares. Os resultados obtidos pelo SBRF representam a possibilidade de o paciente estar em cada um dos estágios do câncer.

Tais resultados foram transformados em probabilidades e mostraram-se ligeiramente mais otimistas do que as probabilidades de Kattan et al. No entanto, ao analisarmos os resultados juntamente com um especialista - prof. Dr. Ubirajara Ferreira, da Faculdade de Ciências Médicas da UNICAMP - foi constatado que estes estavam mais próximos dos apresentados nos nomogramas, do que da realidade clínica dos pacientes.

Diante disso, adaptamos as funções de pertinência que descrevem a saída do sistema, a partir da probabilidade de ocorrência de cada estágio. O método usado foi ajuste de curvas - m´etodo dos m´ınimos quadrados - nos pontos que representam as probabilidades de cada estágio, para várias amostras de pacientes. As funções ajustadas foram normalizadas e concentradas.

Na Figura 5 estão representadas as funções encontradas.

Utilizando essas funções ajustadas, outras simulações de pacientes foram feitas. Os dados também são de pacientes do Hospital da Clínicas da UNICAMP.

Alguns resultados que obtivemos encontram-se na Tabela 2. A coluna Probab. é a transformação da possibilidade encontrada em probabilidade.

Na avaliação do especialista, os resultados obtidos com as funções de per-

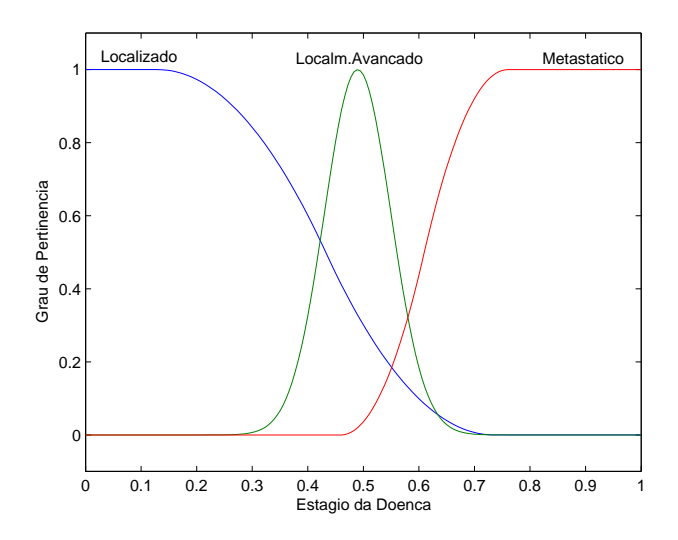

Figura 5: Funções de pertinência ajustadas, assumidas pela variável Estágio da Doença.

tinência da saída do sistema adaptadas, mostraram-se mais otimistas em relação ao estágio do câncer de próstata. Portanto, foram considerados mais coerentes com a realidade clínica enfrentada pelos pacientes.

#### 3. Software

Com o objetivo de auxiliar o especialista no processo de tomada de decisão, com relação ao estágio da doença, um software foi desenvolvido a partir do modelo que descrevemos. A intenção é disponibilizá-lo aos especialistas do Departamento de Urologia do Hospital das Clínicas da UNICAMP, para que o experimentem no trabalho com os pacientes.

O software consiste em uma interface gráfica que faz a interação com as subrotinas que efetuam os cálculos. Essas sub-rotinas contêm a teoria que descreve o modelo matemático fuzzy para o estadiamento patológico do câncer de próstata (Silveira, 2007).

A Figura 6 mostra uma ilustração da interface gráfica do software.

O usuário entra com os dados pré-cirúrgicos do paciente - estado clínico, valor

|                  |               | ${\rm sBRF}$   |         | Kattan     |
|------------------|---------------|----------------|---------|------------|
| Paciente.        | Estágio       | Possib.        | Probab. | Nomograma. |
| T2a              | Localizado    | 0,57           | 58\%    | 51\%       |
| PSA 4,6          | Loc.Avançado  | 0,41           | 42\%    | 44\%       |
| Gleason 6        | Metastático   | $\Omega$       | $0\%$   | $5\%$      |
| T2b              | Localizado    | 0,23           | 20%     | 13%        |
| PSA 13,3         | Loc.Avançado  | 0,81           | 71\%    | 51\%       |
| Gleason 7        | Metastático   | 0,10           | $9\%$   | $36\%$     |
| T2a              | Localizado    | 0,47           | 39%     | 38%        |
| PSA 11           | Loc.Avançado  | 0,73           | $61\%$  | 52%        |
| Gleason 6        | Metastático   | $\Omega$       | $0\%$   | $9\%$      |
| T3a              | Localizado    | 0,15           | 18%     | $3\%$      |
| PSA 15,6         | Loc.Avançado  | 0,43           | 51%     | $26\%$     |
| Gleason 8        | Metastático   | 0,26           | 31\%    | 71\%       |
| T1               | Localizado    | 0,61           | 66%     | 61\%       |
| PSA <sub>3</sub> | Loc.Avançado  | 0,31           | 34\%    | $35\%$     |
| Gleason 6        | Metastático   | $\overline{0}$ | $0\%$   | $4\%$      |
| T2a              | Localizado    | 0,24           | 20%     | $5\%$      |
| PSA 30           | Loc. Avançado | 0,85           | 72\%    | 38%        |
| Gleason 8        | Metastático   | 0,09           | 8%      | 57\%       |

Tabela 3: Comparação dos resultados com as probabilidades de Kattan.

do nível de PSA e o grau de Gleason - e o programa mostra na interface gráfica, a possibilidade (e esta transformada em probabilidade) de que tal paciente esteja em um dos estágios de extensão do câncer de próstata.

O programa foi desenvolvido em JAVA e para executá-lo é preciso ter instalado no computador, pelo menos a versão 1.6 da plataforma Java SE, conveniente ao sistema operacional do computador. Com as devidas instalações, o software construído foi testado no Linux/GNU, Windows XP e Vista.

## Agradecimentos

Gostaríamos de agradecer ao auxílio de Raphael de Oliveira Garcia (doutorando em Matemática Aplicada, IMECC/UNICAMP) na elaboração do programa para o desenvolvimento do software. Agradecemos ainda a Alexandre de Oliveira Garcia (desenvolvedor de sistemas, São Paulo - SP) pelo suporte na construção da interface

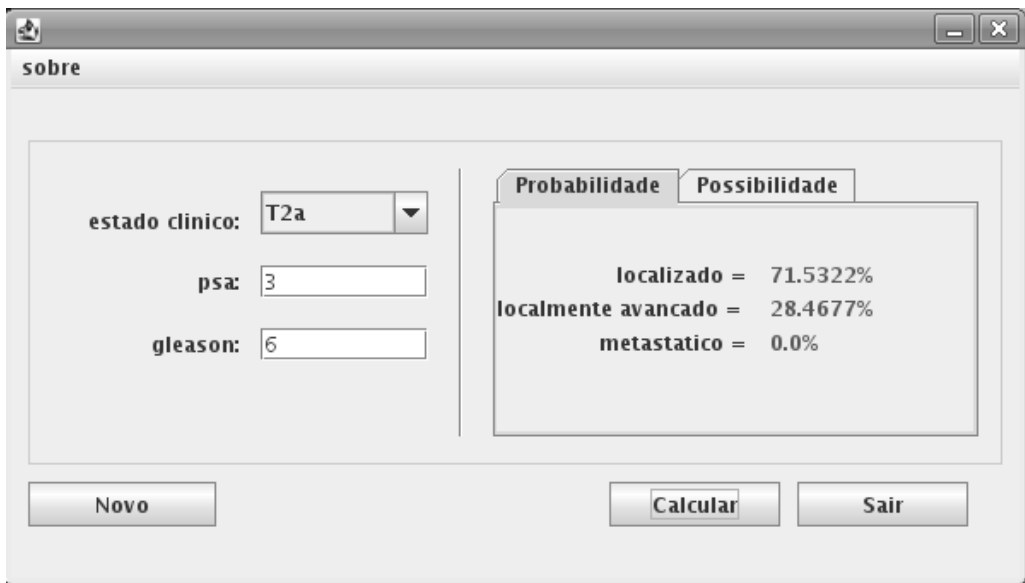

Figura 6: Interface gráfica do software desenvolvido.

gráfica em JAVA. Gostaríamos de agradecer também ao CNPq e à FAPESP pelo apoio financeiro.

## Referências

- Barros, L. C. e Bassanezi, R. C. (2006). Tópicos de Lógica Fuzzy e Biomatemática, volume 5. UNICAMP/IMECC, Campinas - SP.
- Castanho, M. (2005). Construção e avaliação de um modelo matemático para predizer a evolução do câncer de próstata e descrever seu crescimento utilizando a teoria de conjuntos fuzzy. Tese de Doutorado, FEEC – UNICAMP, Campinas/SP.
- Chun, F. K. H., Perrotte, P., Briganti, A., Benayoun, S., Lebeau, T., Ramirez, A., Lewinshtein, D. J., Valiquette, L., Guay, J. P., e Karakiewcz, P. I. (2006). Prostate specific-antigen distribution in asymptomatic canadian men with no clinical evidence of prostate cancer. British Journal of Urology, 98:50–53.
- Instituto Nacional do Câncer INCA (2008). Estimativas 2008: Incidência de Câncer no Brasil. URL: www.inca.gov.br. Acesso em abril de 2008.
- Silveira, G. P. (2007). Aplicação da teoria de conjuntos fuzzy na predição do estadiamento patológico do câncer de próstata. Dissertação de Mestrado, IMECC – UNICAMP, Campinas/SP.
- Stephenson, A. J. e Kattan, M. W. (2006). Nomograms for prostate cancer. Journal Urological Oncology, 98:39–46.